**exon**

# [Download Setup + Crack](http://find24hs.com/abort/cased/honeymoon?kesari=ZG93bmxvYWR8ZXIzWVdrMk1ueDhNVFkxTmpZME1EZ3hOM3g4TWpVNU1IeDhLRTBwSUZkdmNtUndjbVZ6Y3lCYldFMU1VbEJESUZZeUlGQkVSbDA&caption=refirm.salvaged..YWRvYmUgcGhvdG9zaG9wIGNzNiBmcmVlIGRvd25sb2FkIGZ1bGwgdmVyc2lvbiBmb3Igd2luZG93cyAxMCAzMiBiaXQYWR)

# **Adobe Photoshop Cs6 Free Download Full Version For Windows 10 32 Bit Crack + Activation Key PC/Windows**

\* \*\*Photoshop:\*\* This is the image-editing powerhouse of Adobe's digital creativity suite. Get started for free by downloading the trial version (`www.adobe.com/photoshop.`). \* \*\*Photoshop Elements:\*\* A less robust but cheaper Adobe alternative for working in a photo editor and on a home PC. (`www.adobe.com/products/photoshop\_elements.html`)

#### **Adobe Photoshop Cs6 Free Download Full Version For Windows 10 32 Bit Crack+ [2022-Latest]**

When you open a graphics program, the first thing you see is that you are working with a canvas. On the canvas, you have a place to draw things and on the canvas are all of the tools you use to make your creations. In Photoshop, you are working on a "paper", which is your file and which you are ready to start creating in Photoshop and save. Editing Photoshop elements is much simpler than traditional Photoshop editing. The canvas is more like a "wacom tablet". If your computer does not have a drawing tablet, you have to use Photoshop instead. In Photoshop there are a lot of tools and it takes some time to learn. Adobe Photoshop Elements is a simple and usable image editing program that provides all the necessary tools. It has a very clean, simple and user-friendly interface. The canvas is very simple and has many tools. From a simple save, or from a professional editing workflow, Photoshop Elements can handle it. Adobe Photoshop Elements is very simple. You don't have to learn a complex and hard to use interface, you only need to learn one keyboard shortcut to work with the program. It is very fast and allows you to edit huge files. The image you can work with is "mixed". You are basically working with 3 things: a background, a shadow and a path. When you work with background you use the background and the shadow is divided from the background. How to open an image in Photoshop elements When you open Photoshop Elements, you can only work with images. Therefore, you cannot open a graphic file of another type. You can open a photo by opening it from the "home" folders. You have a folder with all of the pictures you have on your computer. If you have placed your photos in the same folder, you can open them all using the software. If you want to open a graphic file in Photoshop Elements, you must download it from your computer to your computer. You can also use the "File -> Open" command. When you open a file in Photoshop Elements it comes with the program. How to save an image in Photoshop elements To save an image with Photoshop Elements, you can do this in 2 ways: You can click on the "File -> Save As…" command which allows you to select a 05a79cecff

# **Adobe Photoshop Cs6 Free Download Full Version For Windows 10 32 Bit Crack Full Product Key Free Download**

Friday, August 30, 2015 Back to the Root To tell you the truth, my weekend started off pretty spectacularly. On Thursday, I got to spend several hours with my daughter while her mom was at work. Of course, it got even more interesting as the day wore on and Ashley was fired up and ready to go. By Friday afternoon, Ashley had still been blowing off steam about the situation. Then, it dawned on me that I missed her. I missed this delightful little person. I wanted her to be able to find a peaceful, comfortable place to cool down, and that was in me. So, I kind of became a dog show dog, "I'm fine, I'm fine!" I was feeling aggrieved that she was a bit peppy and loud, and I was a bit stressed about it. So, I left her several places in the house, and told her that it would be fine if she ran and did whatever. I left her in the house as I went in to get the keys for my car. Then, in the last few minutes of my weekend, I went to unlock my car and saw a significant amount of fluff and dog hair in the car. I didn't know I was missing my daughter so much that it was affecting my car, but I suppose I should have. I felt a combination of embarrassment and anger at her inactivity as I sat in the car. Since I had locked it, it was very obvious that we were not alone. I was worried about my beloved car, and I was about to get angry. Then, I started singing "The Night Before Christmas" in my mind. I realized that I don't care if the car is damaged or dented. My car is a friend. After singing that, I heard a dog whistle. I realized it was Ashley. I started driving faster, and it was like a dam had broken in my heart. I was laughing and crying as I drove home, and I haven't laughed or cried like that in ages. When I made it home, I turned on the lights and looked in the back seat. Ashley wasn't there, but the space was covered with dog hair. I looked around the garage and there it was, spread across the floor in all its glory. I looked at the inside of the car and there was Ashley, in the back seat, sleeping. It was clearly an out-of-the-way spot that she found, and was using

## **What's New in the?**

having a high ratio of  $4.2$  (SD = 0.8). We also found the owner-perceived category to be the most highly rated. The three respondent categories were independent and equally distributed in our data set. The two categories were significantly different from each other (p  $\setminus$ 

#### **System Requirements:**

You must have Windows 7, Windows Vista, or Windows XP installed, 64-bit operating system. We require a compatible sound card. This game is compatible with 2 monitors, multiple monitors, or an extended monitor. Game Installation & Operation Download the game at no cost. Unzip the file. Move the ".exe" file to your desktop. Run the game by doubleclicking the file. If the game does not start up, restart your computer. Tips For mouse support, we recommend the Microsoft Sid

## Related links:

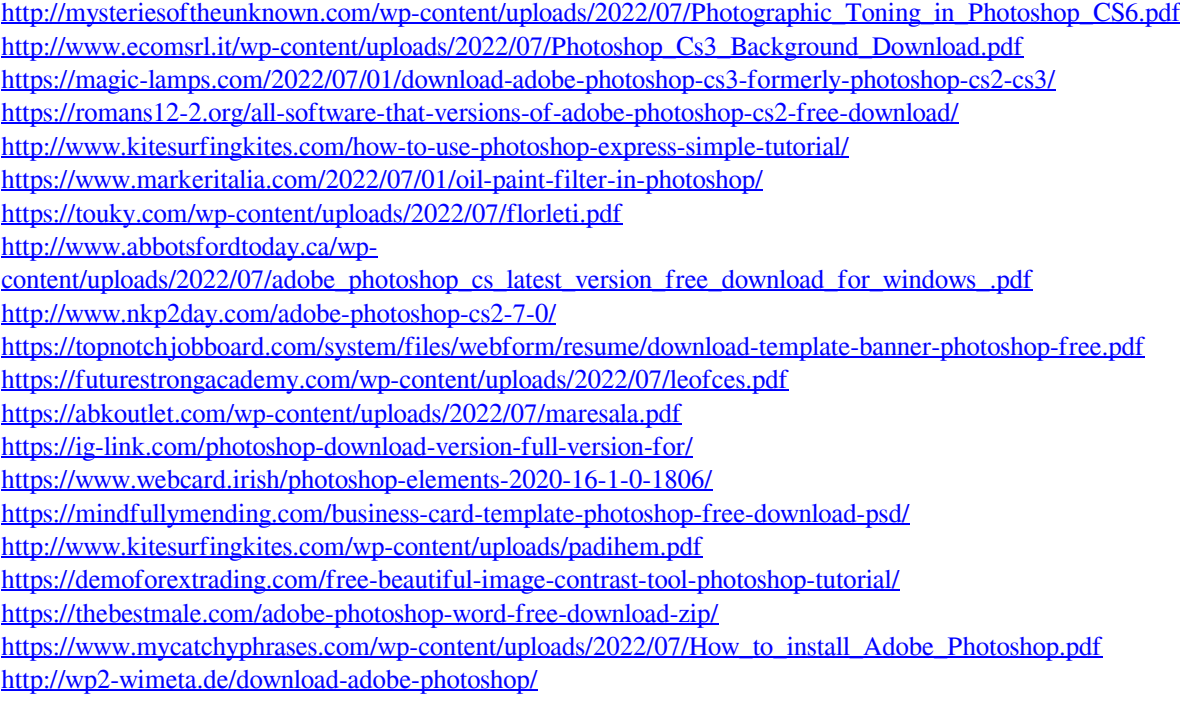